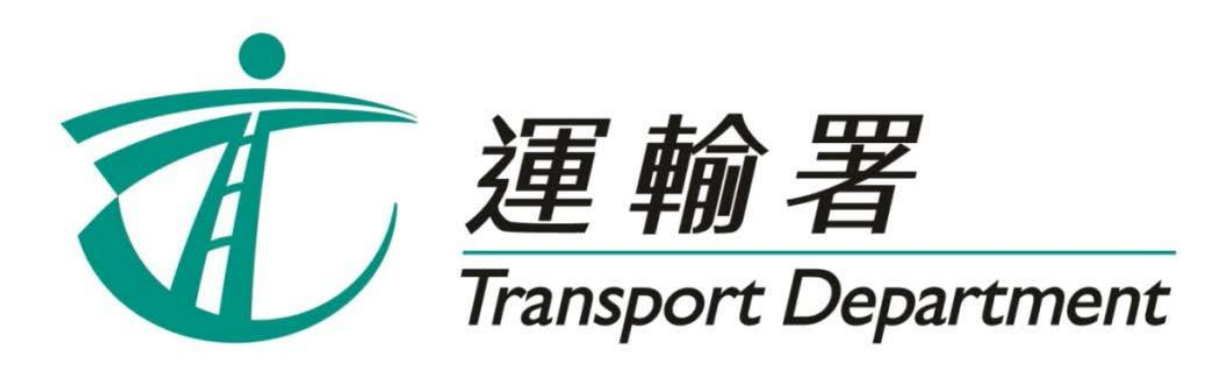

# 重考生快期 預約服務

# 電話預約服務 使用指引

駕駛事務組

2019 年 3 月

## 内容

## 第1章 簡介

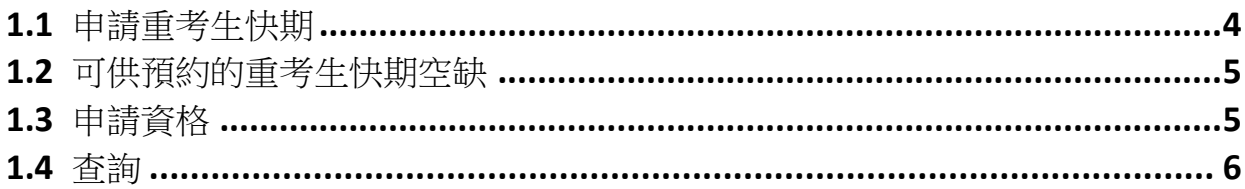

## 第2章 預約重考生快期

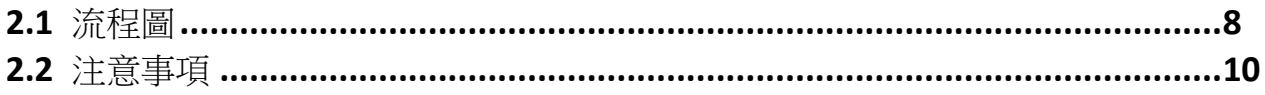

## 第3章 缴付考試費用及確定重考生快期

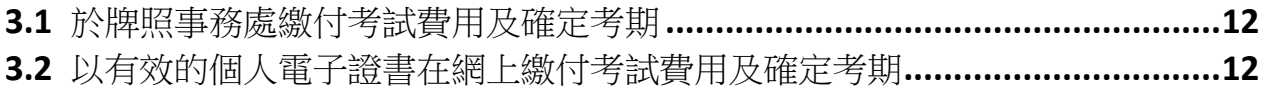

## 第4章 查詢已預約之重考生快期及以傳真索取確認已預約重考生快期授權信

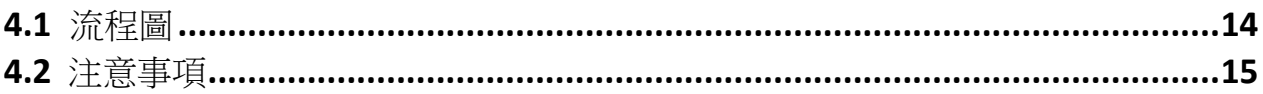

## 第5章 取消已預約之重考生快期

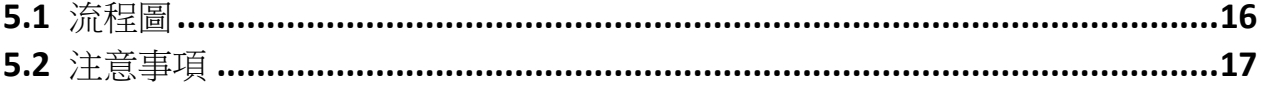

## **1.** 簡介

由 2013 年 11 月 6 日起, 合資格申請人士可以「先到先得」方式, 透過網上 [\(www.gov.hk/drivingtest\)](http://www.gov.hk/drivingtest)) 或電話 (2866 8148) 預約重考生快期空缺。請閱讀本指引以瞭解 如何使用電話預約重考生快期服務。

本指引內容會適時更新,請於運輸署網站(www.td.gov.hk)下載最新版本。

### **1.1**申請重考生快期

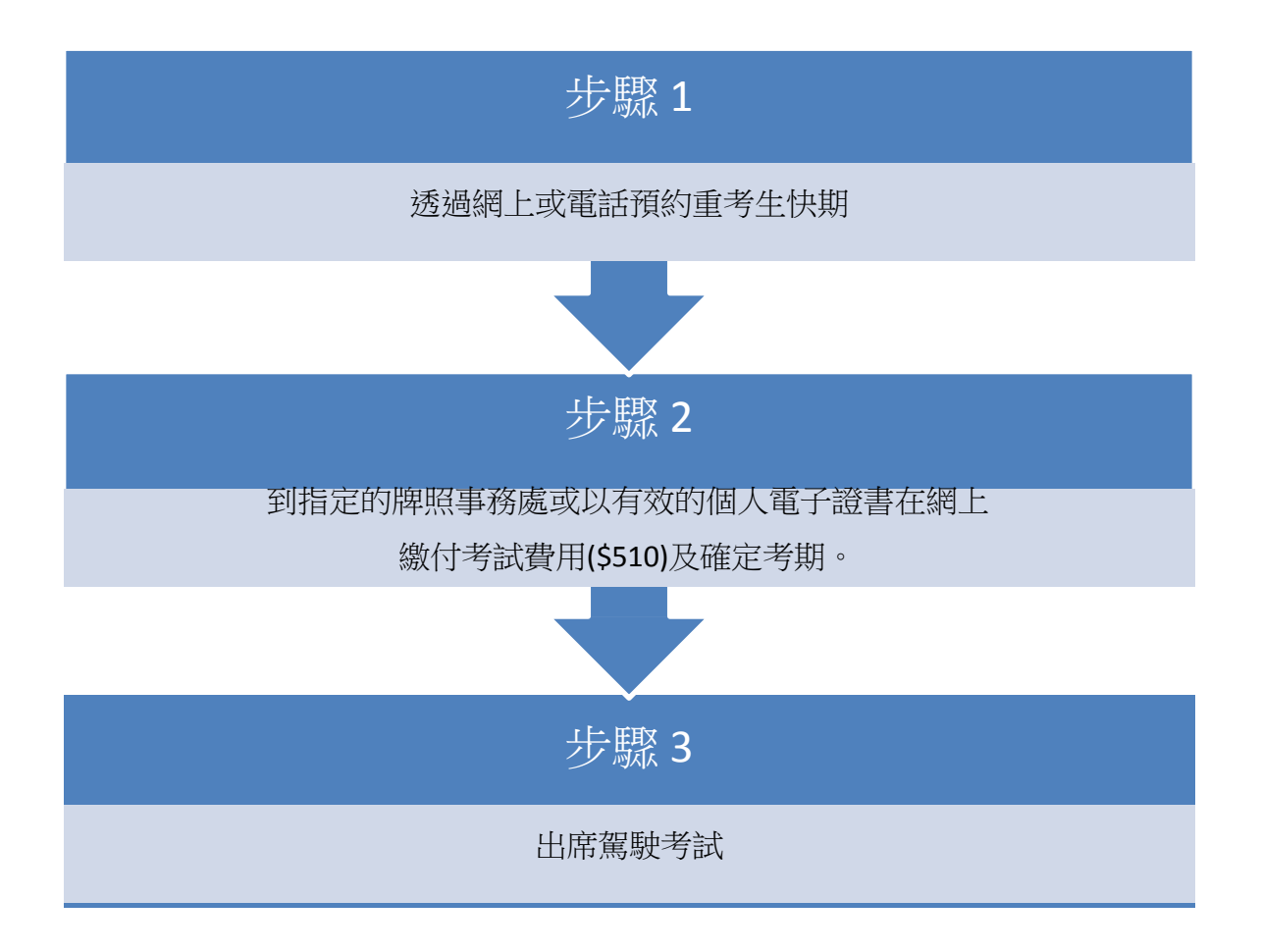

#### **1.2**可供預約的重考生快期空缺

可供預約的重考生快期空缺會於每日上午 7 時 30 分更新。重考生可以「先到先得」方式申 請,可預約的快期空缺為緊接申請日後的第 7 個工作天至第 30 個工作天內 (申請日當日不 計算在內)。

例子

於 2013 年 11 月 6 日上午 7 時 30 分後,申請人可選擇由 2013 年 11 月 15 日至 2013 年 12 月 18 日期間的空缺(任何一個應考地區)。

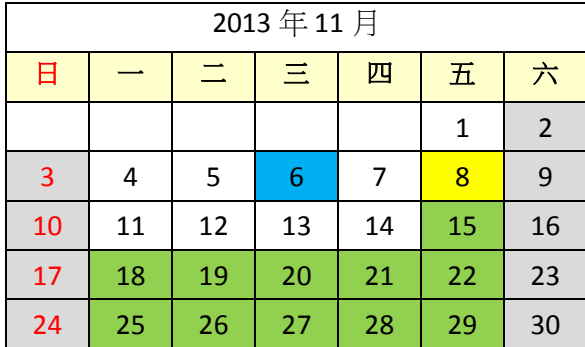

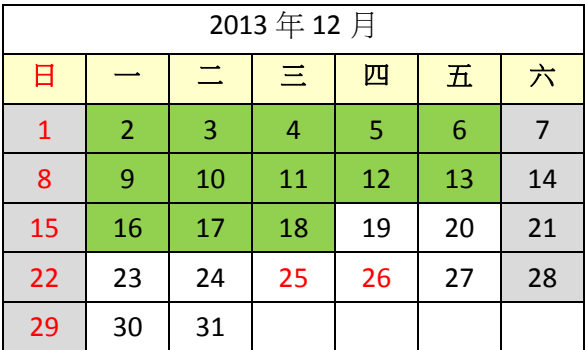

中請日 まんじゃ アンチン イントン ( 微付考試費用限期 オンチュー ) 可供預約的考試日期

倘若申請人於 2013 年 11 月 6 日當日 23:59 前完成預約重考生快期,其繳付考試費用限期為 2013 年 11 月 8 日(即由申請日後起計 2 個工作天)。如未能在 2013 年 11 月 8 日或之前繳付 考試費用及確定考期,有關重考生快期預約將被取消,而該申請人於隨後的 30 個曆日內(即 至 2013 年 12 月 8 日)將不能申請任何車輛類別的重考生快期。

#### **1.3**申請資格

1. 考生如符合下列條件,可由上次應考日期起計最少七個工作天後預約重考生快期空缺

a. 私家車、輕型貨車或電單車路試重考生

■ 18 歳或以上,並於上次應考私家車、輕型貨車或雷單車駕駛考試路試時不及格 b. 商用車輛路試重考生

- 21 歲或以上,持有有效的私家車或輕型貨車駕駛執照最少三年,及於上次應考 商用車輛(包括中型貨車、重型貨車、公共巴士、公共小巴及掛接車輛)駕駛 考試中不及格;及
- 在緊接本申請前五年內並無觸犯道路交通條例(第 374 章)第 36 條(危險駕駛引致 他人死亡)、第 36A 條(危險駕駛引致他人身體受嚴重傷害)、第 39 條(在酒類影 響下駕駛汽車)、第 39A 條(在體內酒精濃度超過訂明限度的情況下駕駛、企圖 駕駛或掌管汽車)、第 39B 條(檢查呼氣測試)、第 39C 條(提供樣本以作

酒精分析)、第 39J 條(在指明毒品的影響下沒有妥當控制而駕駛汽車)、 第 39K 條 (在體內含有任何濃度的指明毒品時駕駛汽車)、第 39L 條(在指明毒品以外的藥物 的影響下沒有妥當控制而駕駛汽車)、第 39O(1)條(沒有接受初步藥物測試)或第 39S 條(沒有提供血液或尿液樣本)所訂罪行而被裁定罪名成立。

- 2. 路試重考生如已購買駕駛考試表格重新排期考試,則不可申請重考生快期。
- 3. 倘若其正式駕駛執照已失效超過3年,則不可申請重考生快期。

#### **1.4** 查詢

如有查詢,請致電 2771 7723 與駕駛考試排期事務處聯絡(服務時間:星期一至五,上午9時 至下午 5 時,公眾假期除外)。

## **2.** 預約重考生快期

#### **2.1**流程圖

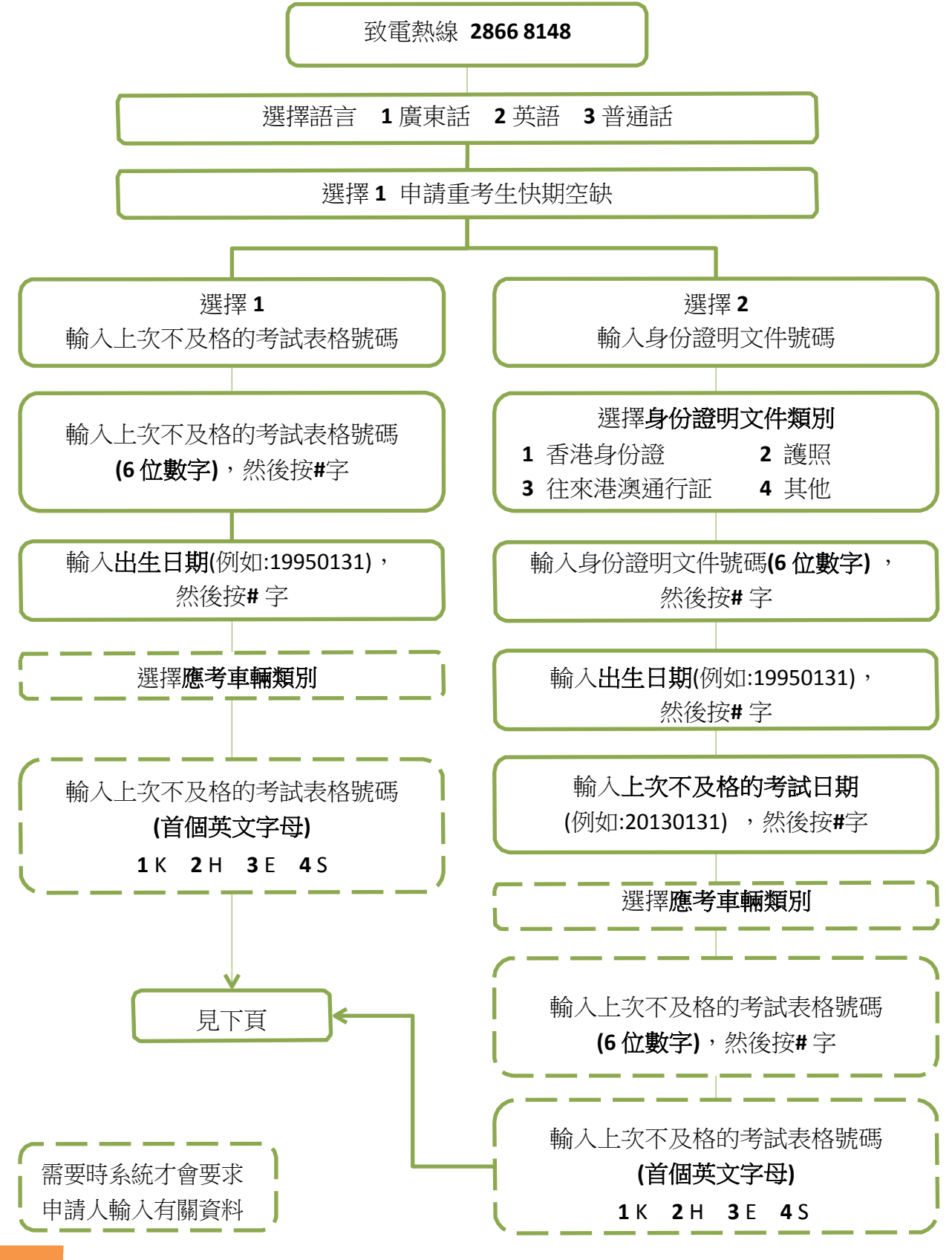

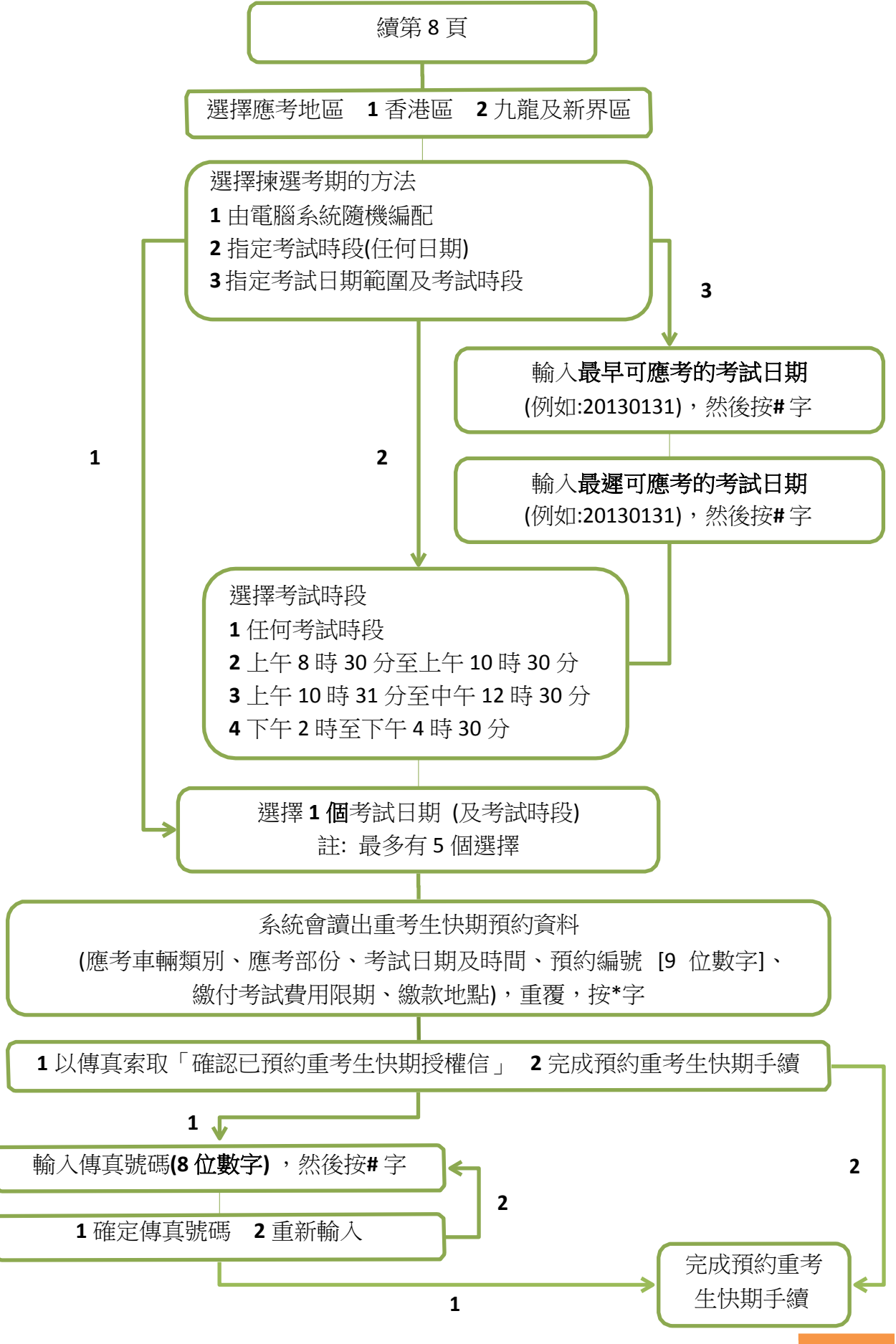

#### **2.2**注意事項

- 1. 可供預約的重考生快期空缺會於每日上午 7 時 30 分更新。重考生可以「先到先得」 方式申請,可預約的快期空缺為緊接申請日後的第 7 個工作天至第 30 個工作天內 (申 請日當日不計算在內)。至於可供申請之快期空缺需視乎因其他考生申請延期和暫時取 消考期而騰出考期的數量。如考生未能選擇到合適的快期空缺,亦可衡量改為申請候 試名單之末的考期。
- 2. 重考生快期不能轉讓。
- 3. 每位重考生只能就每個合資格申請重考生快期的車輛類別中申請一個重考生快期。
- 4. 私家車或輕型貨車合併試考生若取得乙部試及格,只可申請丙部試重考生快期;若取 得丙部試及格,只可申請乙部試重考生快期;若兩部份皆不及格,則只可申請合併試 重考生快期。
- 5. 成功預約重考生快期後,申請人需在繳付考試費用限期日(即由申請日後起計第 2 個 工作天內)或之前以有效的個人電子證書登入香港政府一站通網上預約駕駛考試網頁 (www.gov.hk/drivingtest)或於辦公時間內 (星期一至五,上午9時至下午5時,公 眾假期除外)親身或經由代辦人到**指定的牌照事務處**,帶同下列文件確認考期並繳付 考試費用:
	- (a) 考生的身份證明文件的正本或副本;
	- (b) 已填妥及附有考生正本親筆簽署的駕駛考試申請表(非商用車輛 TD82/商用車輛 TD321)及其指明的所需文件,包括最近三個月發出的現時地址證明(住址及通訊 地址)正本或副本(包括水電煤或電訊公司收費單、銀行、保險公司、政府部門、 本地大學、國際或本地註冊的慈善機構發出的文件等);
	- (c) 申請駕駛考試的應繳費用;及
	- (d) 已填妥及附有考生正本親筆簽署的「確認已預約重考生快期授權信」列印本(只 適用由代辦人確認的申請,授權信可於快期系統網頁或傳真索取)。 如考生親身確認考期,其駕駛考試申請表格將會被蓋上「我確認此乃本人預約重考生 快期之申請」的印章,考生須在印章上簽署以作確認。
- 6. 一旦繳付考試費用及確定考期,除健康理由外,有關考期一概不能更改。如因健康理 由申請延期,亦只會獲編配候試名單之末的考期。
- 7. 如未能在繳付考試費用限期日或之前付款及確定考期,有關重考生快期預約將被取消, 而考生於隨後的 30 個曆日內將不能申請任何車輛類別的重考生快期。

查詢已預約之重考生快期

8. 考生可查詢過去 6 個月的重考生快期(包括預約詳細資料)。於成功檢索有關紀錄後, 申請人可下載及列印「確認已預約重考生快期授權信」及排期信(如已於網上付款及 確定考期)。

取消已預約之重考生快期

- 9. 在成功預約重考生快期後,如尚未繳付考試費用,考生可在繳付考試費用限期日或之 前取消有關重考生快期預約。
- 10. 考生只可就每個車輛類別的重考生快期作出一次取消預約。請在遞交預約前覆核預約 詳情。
- 11. 所有重考生快期預約,一經取消便不能索回。如有查詢,請致電 2771 7723 與駕駛考 試排期事務處聯絡(服務時間:星期一至五,上午 9 時至下午 5 時,公眾假期除外)。

### **3.** 繳付考試費用及確定重考生快期

#### **3.1** 於牌照事務處繳付考試費用及確定考期

- 步驟一: 下載、列印及填妥「確認已預約重考生快期授權信」(如經由代辦人確認考期及繳付考 試費用) [請參考 2.1 預約重考生快期流程圖。如你忘記透過傳真收取「確認已預 約重考生快期授權信」,可(1)經電話查詢已預約之重考生快期及以傳真索取預 約重考生快期確認信(請參考 4.1 查詢已預約之重考生快期及以傳真索取預約重 考生快期確認信流程圖)或(2)經網上查詢預約詳情及確認已預約重考生快期授權 信(請參考「網上預約服務使用指引」4.1 檢索重考生快期預約記錄)。]
- 步驟二: 在繳付考試費用限期日或之前,於辦公時間內(星期一至五,上午 9 時至下午 5 時,公眾假期除外)親身或由代辦人,帶同下列文件到**指定的牌照事務處**繳 付考試費用及確定考期:
	- (1)考生的身份證明文件正本或副本;
	- (2)已填妥的駕駛考試申請表正本(非商用車輛:TD82 / 商用車輛:TD321)及其指 明的所需文件,包括最近三個月發出的現時地址證明(住址及通訊地址)正 本或副本(如水電煤或電訊公司收費單、銀行、保險公司、政府部門、本地 大學、國際或本地註冊的慈善機構發出的文件等);
	- (3)申請駕駛考試的應繳費用;及
	- (4)已填妥及附有考生正本親筆簽署的「確認已預約重考生快期授權信」(只適 用由代辦人確認的申請,授權信可於快期系統網頁或傳真索取)。

如考生親身確認考期,須根據 2.2(5)項的方式在駕駛考試申請表格印章上簽署。

#### **3.2** 以有效的個人電子證書在網上繳付考試費用及確定考期

詳情請參考網上預約服務使用指引 *3.2* 以有效的個人電子證書在網上繳付考試費用及確定 考期。

**4.** 查詢已預約之重考生快期及以傳真索取「確認已預約重考生快期授權信」

**4.1**流程圖

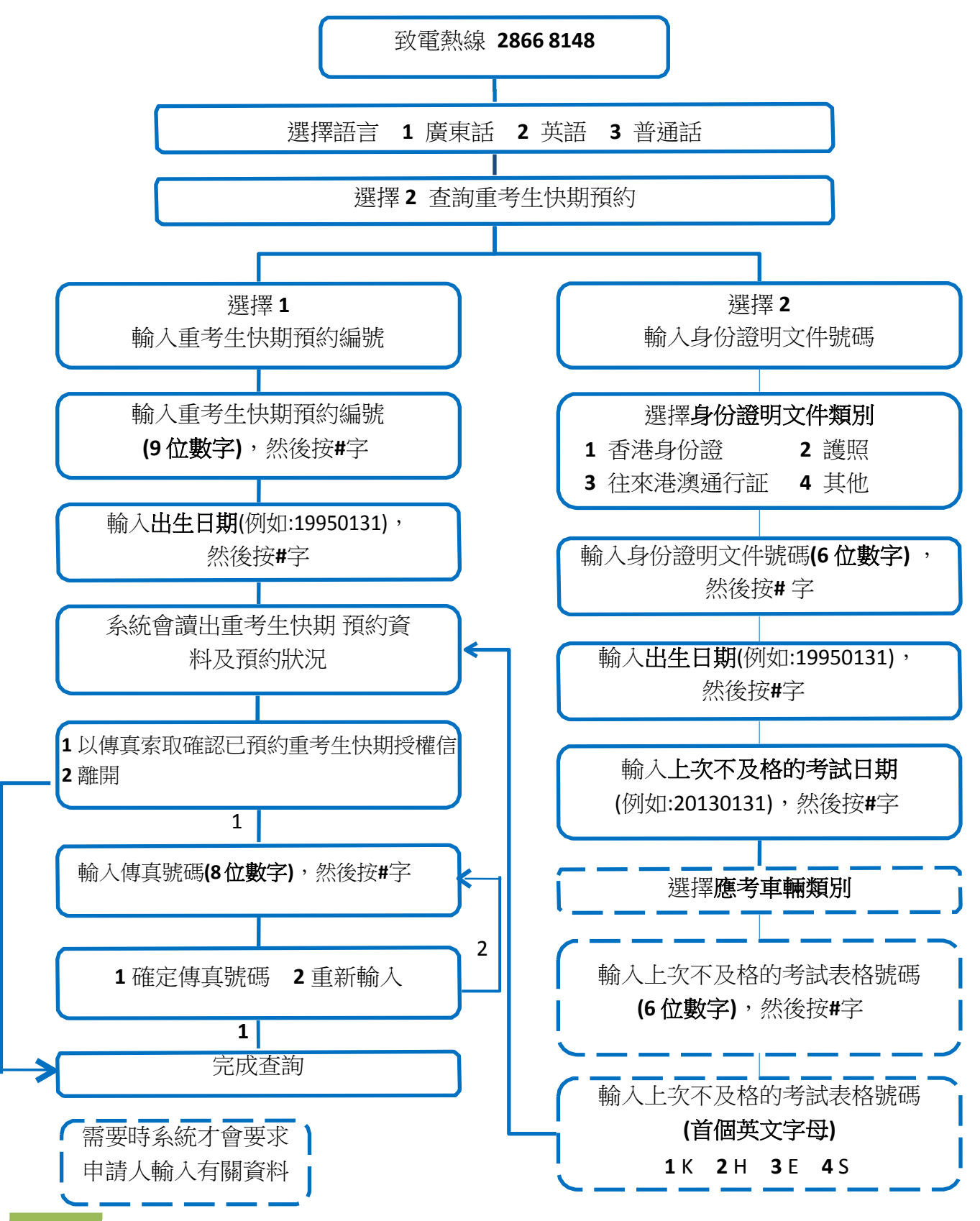

2

#### **4.2**注意事項

你可查詢過去 6 個月的重考生快期(包括預約詳細資料)。

## **5.** 取消已預約之重考生快期

#### **5.1**流程圖

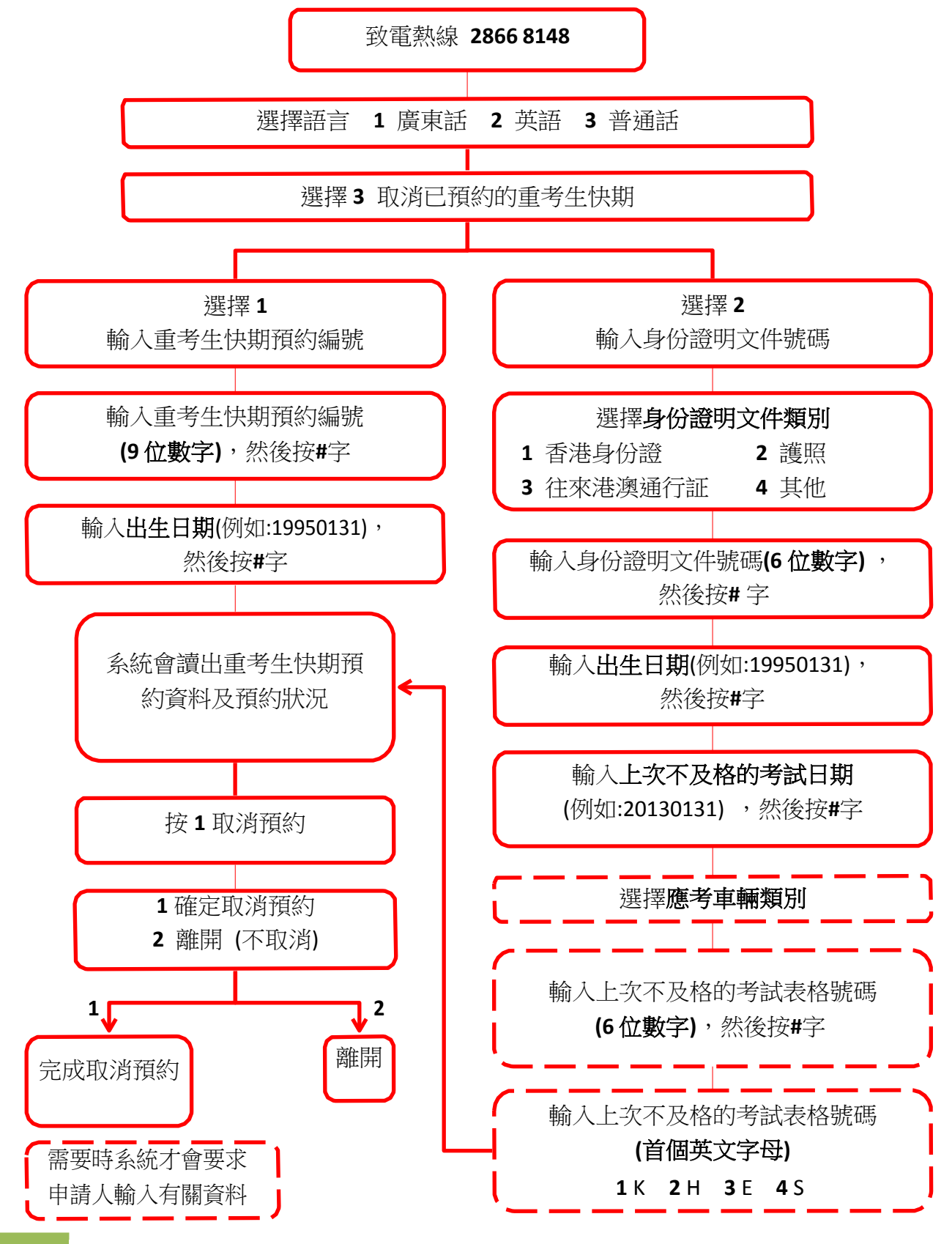

#### **5.2**注意事項

- 1. 如尚未繳付考試費用,考生可在繳付考試費用限期日或之前取消有關重考生快期預約。
- 2. 考生只可就每個車輛類別的重考生快期作出一次取消預約。請在遞交預約前覆核預約 詳情。
- 3. 所有重考生快期預約,一經取消便不能索回。如有查詢,請致電 2771 7723 與駕駛考試 排期事務處聯絡(服務時間:星期一至五,上午9時至下午5時,公眾假期除外)。